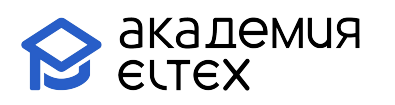

# Конфигурирование пограничного контроллера сессий SBC (продвинутый уровень) v.1

Длительность курса: 8 академических часов (1 день)

# Целевая аудитория:

- Системные администраторы;
- Специалисты технических и инженерных служб;
- Инженеры сопровождения и технической поддержки;
- Разработчики сетевого ПО;
- Технический персонал эксплуатации сетей телефонной связи.

# Требования к участникам:

- Знать основы построения и функционирования сетей передачи данных (СПД), стек протоколов TCP/IP, принципы работы IP-телефонии;
- Иметь базовые знания протокола сигнализации SIP;
- Понимать основные принципы безопасности предоставления услуг IP-телефонии;
- Уметь выполнять отладку работы сигнальных протоколов телефонии с целью получения информации об этапах установления соединения, разговорной фазе, отбое или сопутствующих ошибках на всех этапах установления соединения, выполнять базовую настройку абонентов и внешних интерфейсов (транков) на оборудовании IP-телефонии с использованием завода-изготовителя, документации находить необходимую информацию функционировании устройств IP-телефонии и функциональных особенностях в документации и/или сети Интернет, выполнять работы по проектированию схем телефонной связи с учетом заданных требований и обосновывать свои решения.
- Иметь навыки работы с ПК на уровне уверенного пользователя (Linux, MS Windows), введения в эксплуатацию устройств телефонии, их базовой настройки и обеспечению удаленного доступа к устройствам, отладки и снятия логов и трассировок на уровне станционного оборудования, в том числе на уровне отладки сигнальных протоколов, а также получать сетевые дампы с последующим анализом диаграмм сигнальных протоколов и медиатрафика, работы с регулярными выражениями и/или шаблонами при работе с диапазоном нумерации, настройки системы обеспечения качества обслуживания (OoS) в том числе на сетевом оборудовании.

# Результаты обучения:

Уметь:

- уверенно применять знания о существующих моделях пограничных контроллеров сессий SBC производства ООО «Предприятие «Элтекс»;
- уверенно конфигурировать контроллер сессий SBC согласно поставленным в проекте задачам, выполнять базовую проверку полученного результата;
- использовать измерительное оборудование и встроенные средства отладки;
- выполнять базовую настройку станционного оборудования (с использованием документации) и подключать контроллер сессий к IP-ATC в сети IP-телефонии предприятия. Знать:
- основные принципы функционирования современных сетей IP-телефонии;

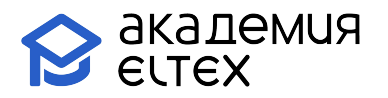

- аппаратный состав и функциональные возможности различных моделей контроллеров сессий SBC;
- допустимые параметры для конфигурирования SIP-Destination и SIP-Users записей;
- принцип работы контроллера сессий, выбора RuleSet и прохождения содержащихся в нем правил.

**Владеть:**

- навыками базового проектирования сетей IP-телефонии с целью установки и эксплуатации пограничных контроллеров сессий SBC производства ООО «Предприятие «Элтекс»;
- навыками анализа возникающих в процессе эксплуатации проблем и иных ситуаций, связанных с необходимостью отладки контроллера SBC;
- навыками поиска необходимой документации на сайте производителя оборудования.

# **Учебно-тематический план**

«Конфигурирование пограничного контроллера сессий SBC

# (продвинутый уровень) v.1 »

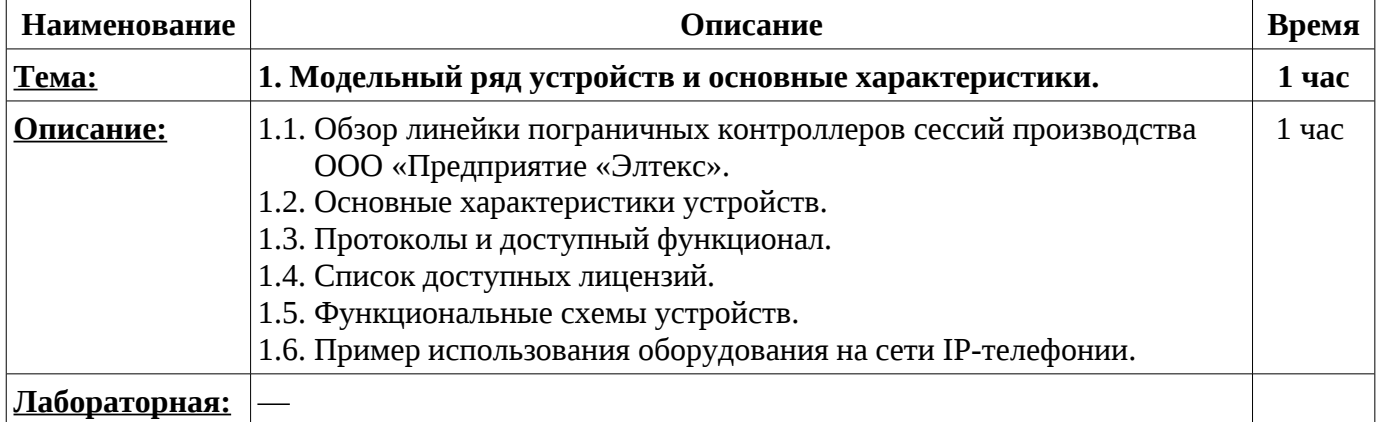

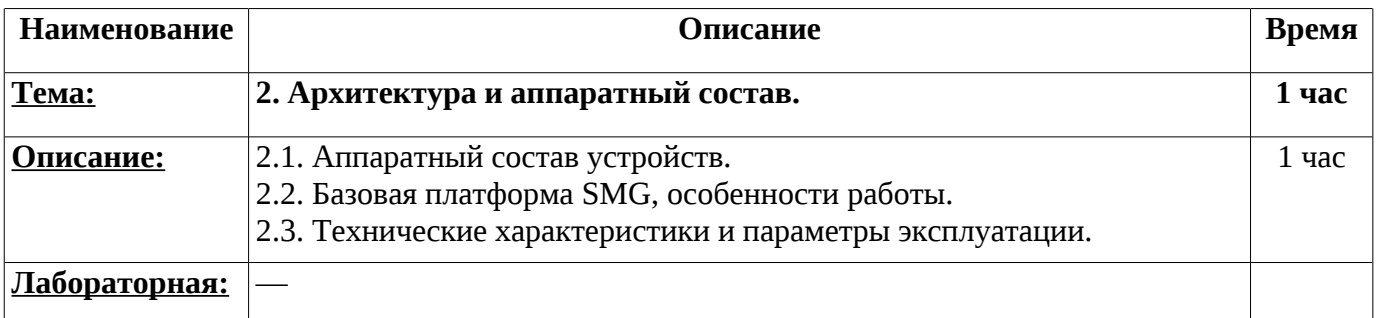

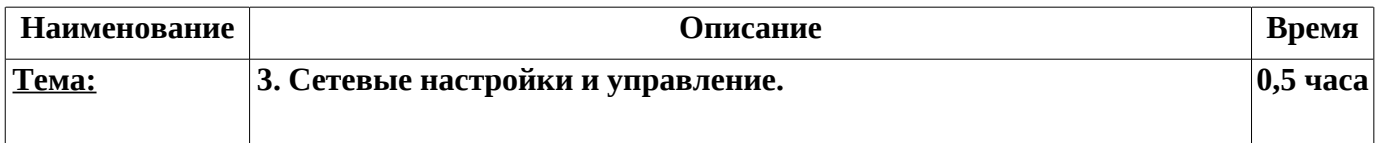

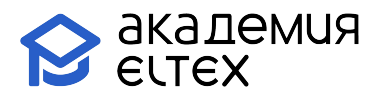

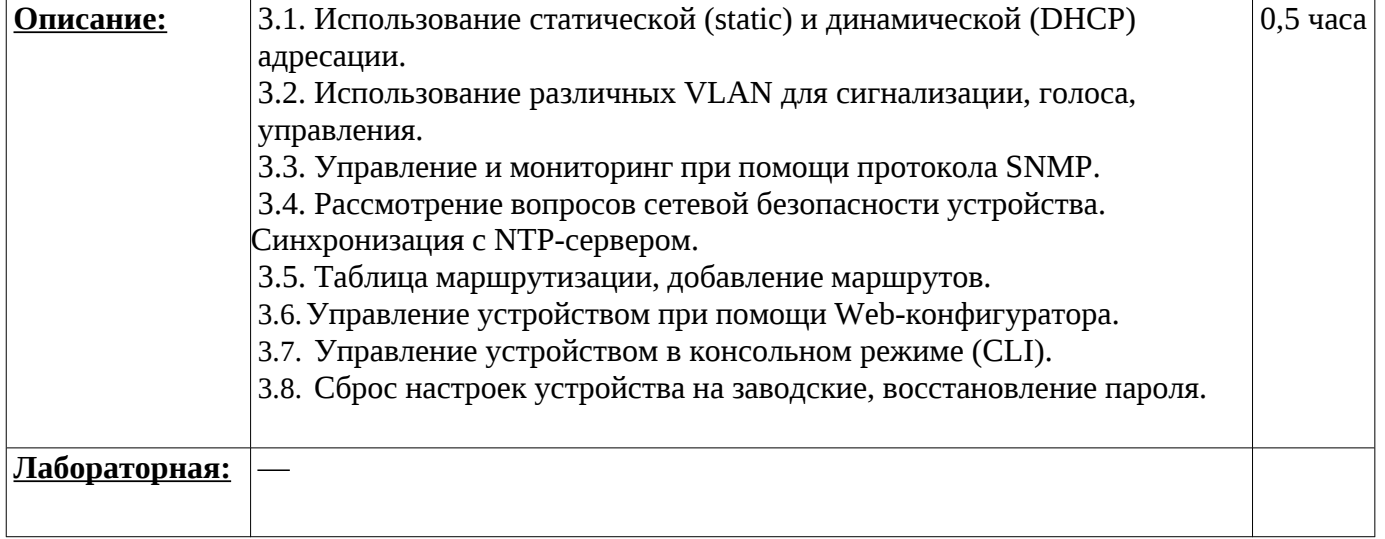

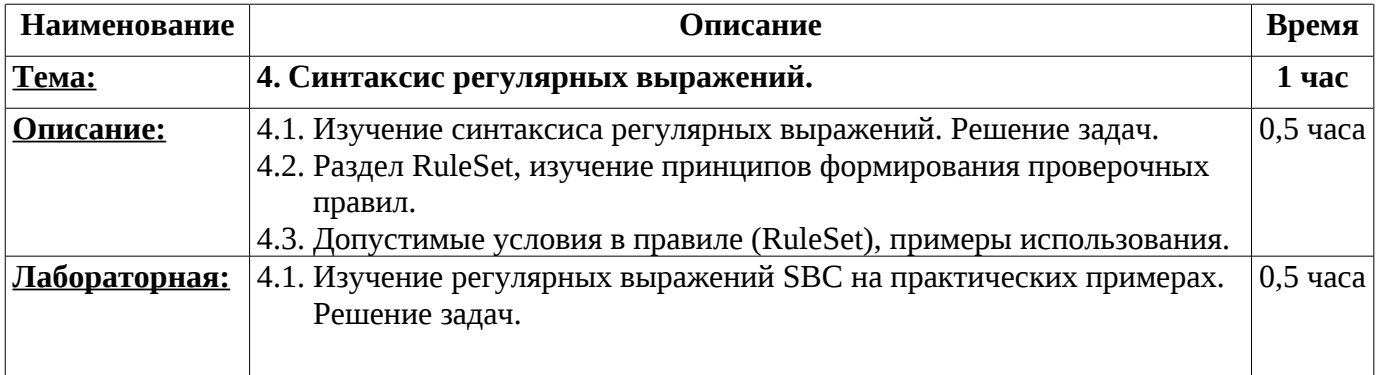

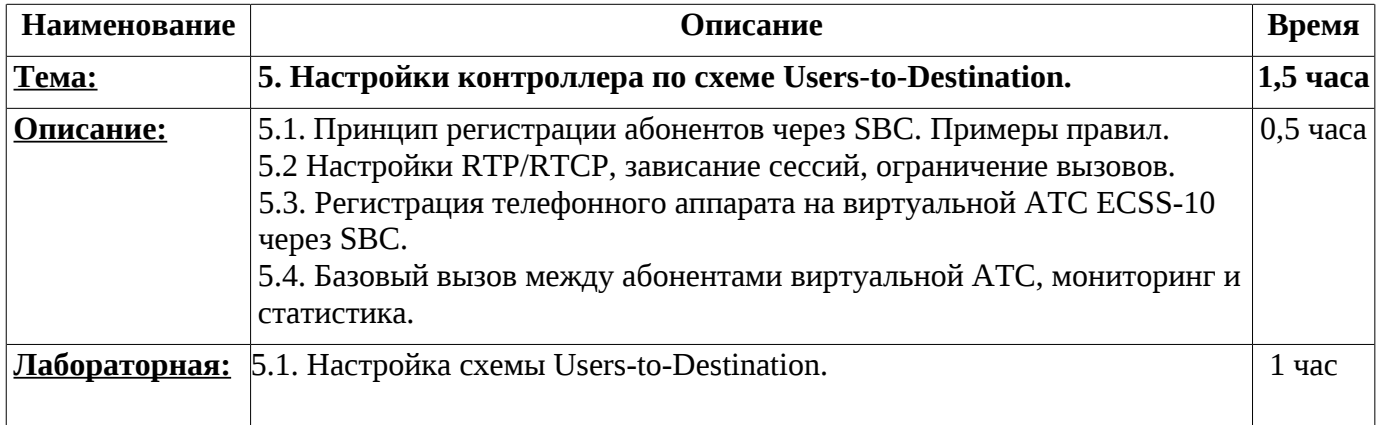

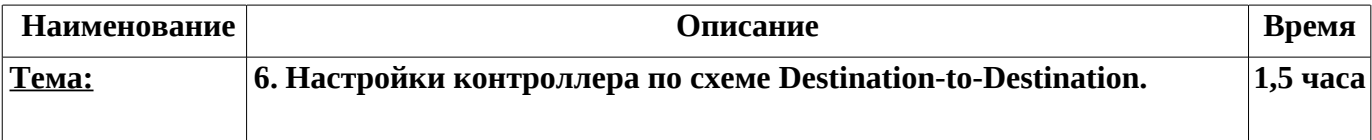

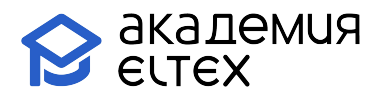

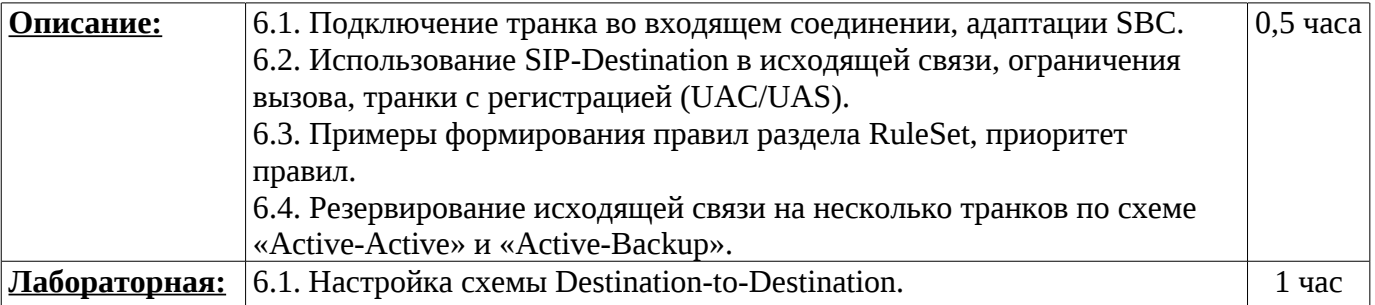

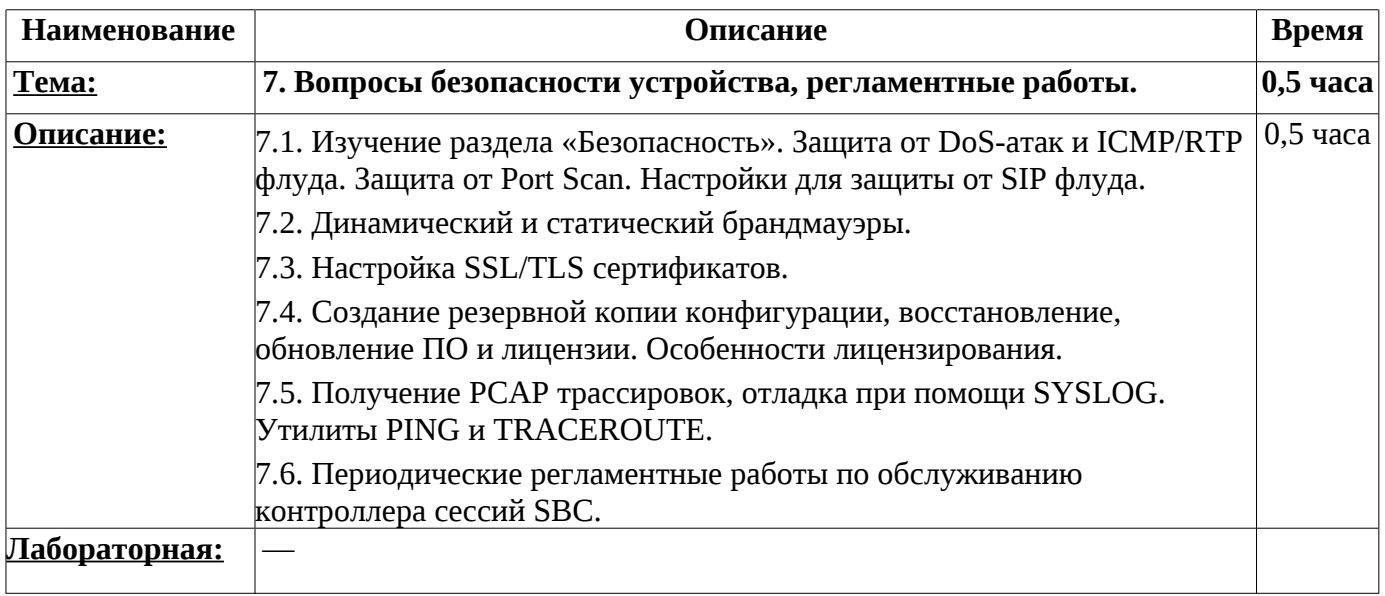

## **Промежуточные и итоговые формы контроля: 1 час**

В рамках данного курса предоставляется одна попытка прохождения сертификационного испытания, которая может быть использована в день завершения курса.

В случае неудачного завершения, можно обратиться в коммерческий отдел для приобретения платной дополнительной попытки.

Платной попыткой можно воспользоваться в течение одного календарного месяца после завершения обучения.